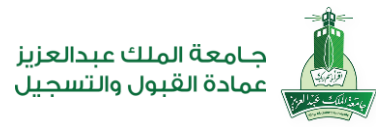

## جدول الاختبارات النهائية لطلاب المركز الرئيسي (انتساب)

كليات (الاقتصاد والإدارة + الآداب والعلوم الإنسانية + الاتصال والإعلام)

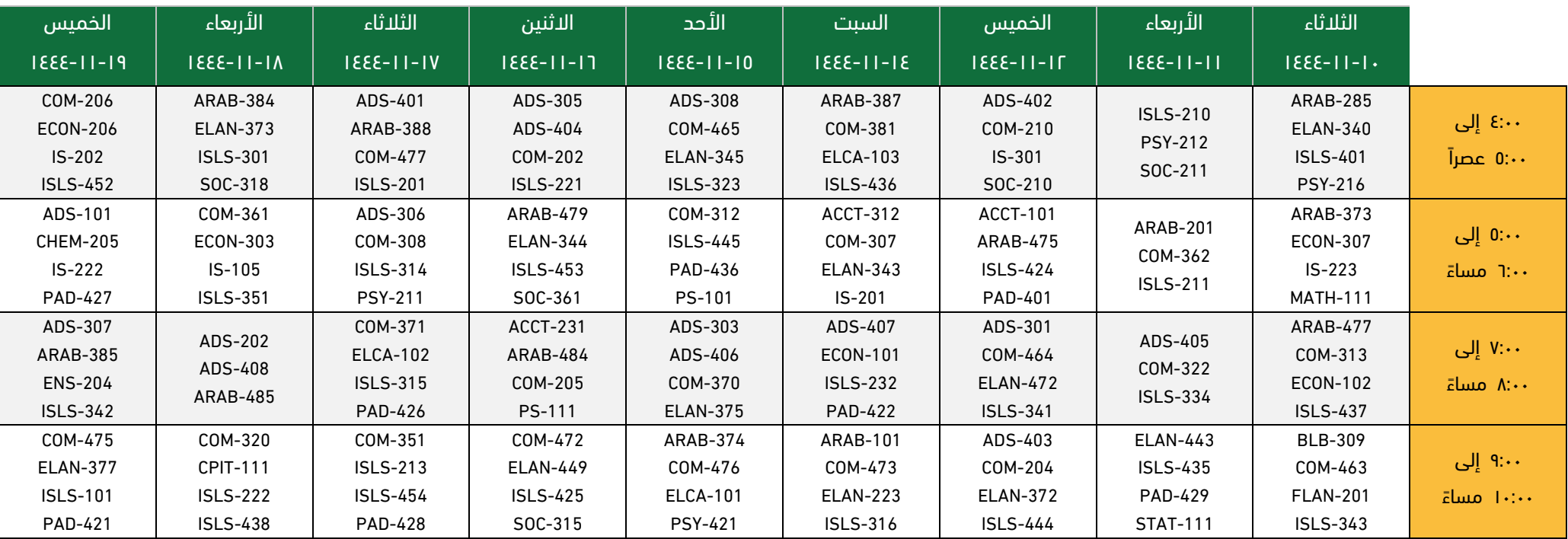

## **للفصل الدراسي الثالث لعام 1444 هـ**

بخصوص مشاريع الأبحاث أو التدريب التعاوني يتم تسليم تقارير الأبحاث والتدريب التعاوني لأستاذ المادة من خلال نظام البلاك بورد خلال فترة الاختبارات النهائية

## **تعليمات مهمة:**

 $\int_{\text{Tuth}}^{\text{Vott}}$  KAU admission

- على جميع الطالب أداء االختبار عن طريق برنامج )البالك بورد( على الرابط التالي:
	- على جميع الطالب التأكد من وجود اتصال بشبكة االنترنت قبل التقدم لالختبار.
- ُيفضل الدخول قبل االختبار بـ 10 دقائق باستخدام جهاز كمبيوتر )شخصي أو محمول( والتأكد من شحنه وعمله بشكل جيد.
	- على جميع الطالب قراءة تعليمات االختبار بشكل جيد وااللتزام بها قبل دخول االختبار.

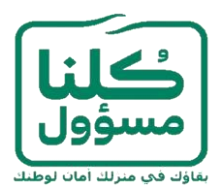